$H3$ 

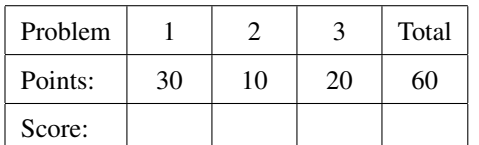

This homework assignment has 3 problems, for a total of 60 points.

Listing 1: Unique songs nested in unique singers with genre as an attribute

```
<Songs><Sgr name="Eagles">
    <Song genre="rock" lg="en">Hotel California</Song>
  \langle / S g r ><Sgr name="H_Belafonte">
    <Song genre="folk" lg="cpe">Day O</Song>
    \langleSong genre="calypso" lg="en">Jamaica Farewell\langle/Song>
  \langle/ Sgr>
  <Sgr name="J Prasad">
    <Song genre="folk" lg="pa">Mera Dil Darda</Song>
  \langle / S g r ></Songs>
\overline{\phantom{a}} \overline{\phantom{a}} \overline{\
```
Listing 2: Singers nested within songs grouped by genre

```
<Songs><rock><Song lg="en">Hotel California<Sgr name="Eagles"/>
    \langle/Song\rangle\langle rock>
  <f o l k><Song lg="cpe">Day O<Sgr name="H_Belafonte"/>
    \langle/Song\rangle<Song lg="pa">Mera Dil Darda<Sgr name="J_Prasad"/>
    \langle/Song\rangle\langle folk><c a l y p s o><Song lg="en">Jamaica Farewell<Sgr name="H Belafonte"/>
    \langle/Song\rangle\langle calypso>\langle/Songs>
\overline{\phantom{a}} \overline{\phantom{a}} \overline{\
```
1. Mark the appropriate choices to complete the following XSLT listing to transform Listing 2 into Listing 1.

```
\sqrt{2} \sqrt{2} \sqrt{2} \sqrt{2} \sqrt{2} \sqrt{2} \sqrt{2} \sqrt{2} \sqrt{2} \sqrt{2} \sqrt{2} \sqrt{2} \sqrt{2} \sqrt{2} \sqrt{2} \sqrt{2} \sqrt{2} \sqrt{2} \sqrt{2} \sqrt{2} \sqrt{2} \sqrt{2} \sqrt{2} \sqrt{2} \sqrt{2} \sqrt{2} \sqrt{2} \sqrt{2<xs1:variable name="singers" select="______________" /> <!-- PART (a) -->
\langle x s l : v a r i a b l e name="=" songs" select="// Song"\langle x s |: template match="Songs">
 <Songs>\langle x s l :for -each select="$singers">
        \langle x s l : v a r i a b l e name="thisSong" select=".."/>
         <x s l : v a r i a b l e name="allSongsByThisSinger"
```
 $select = "$   $"$  /> <!-- *PART* (*b*) -->  $\langle x s | : c o p y \rangle$  $\langle x s l : \text{copy-of} \text{ select} = "@*| \text{text()}" / \rangle$ <x s l : a p p l y −t e m p l a t e s s e l e c t ="\$allSongsByThisSinger" />  $\langle x s 1 : c o p y \rangle$  $\langle x s : f \circ r -$ each $\rangle$  $\langle$ /Songs>  $\langle x s |$ : template $>$  $\langle x s | : t \in m$  p l a t e match = "Song">  $\langle x s | : c o p y \rangle$  $\langle x s l : \text{attribute} \rangle$  name="genre"> <xs1: value –of select="\_\_\_\_\_\_\_\_\_\_\_\_\_\_" /> <!-- *PART* (c) -->  $\langle x s | : \text{attribute} \rangle$  $\langle x s l : \text{copy-of} \text{select} = "@*| \text{text()}"$  $\langle x s 1 : c o p y \rangle$  $\langle x s |$ : template>  $\overline{\phantom{a}}$   $\overline{\phantom{a}}$   $\overline{\$ 

(a) (10 points) The definition of variable singers should be

 $\overline{\phantom{a}}$   $\overline{\phantom{a}}$   $\overline{\$ A. // Sgr[not (@name= an cestor:: \*/preceding -sibling:: Sgr /@name)]  $\overline{\phantom{a}}$   $\overline{\phantom{a}}$   $\overline{\$ 

 $B<sub>1</sub>$  $1/ Sgr$  [not (@name= ancestor:: \*/preceding -sibling:: \*/descendant:: Sgr/@name)]

 $\sqrt{2}$   $\sqrt{2}$   $\sqrt{2$ 

 $\overline{\phantom{a}}$   $\overline{\phantom{a}}$   $\overline{\$ 

 $\sqrt{2\pi}$   $\sqrt{2\pi}$   $\sqrt{2\pi}$ 

 $\sqrt{2\pi}$   $\sqrt{2\pi}$   $\sqrt{2\pi}$ 

 $\overline{\phantom{a}}$   $\overline{\phantom{a}}$   $\overline{\$ 

 $\left($   $\frac{1}{\sqrt{2}}\right)$   $\left($   $\frac{1}{\sqrt{2}}\right)$   $\left($   $\frac{1}{\sqrt{2}}\right)$   $\left($   $\frac{1}{\sqrt{2}}\right)$   $\left($   $\frac{1}{\sqrt{2}}\right)$   $\left($   $\frac{1}{\sqrt{2}}\right)$   $\left($   $\frac{1}{\sqrt{2}}\right)$   $\left($   $\frac{1}{\sqrt{2}}\right)$   $\left($   $\frac{1}{\sqrt{2}}\right)$   $\left($   $\frac{1}{\sqrt{2}}\right)$ 

 $\overline{\phantom{a}}$ C.  $// Sgr[not (@name=preceding -sibling::Sgr/@name)]$ 

 $\sqrt{2}$   $\sqrt{2}$   $\sqrt{2$ D. // Sgr[not(@name=parent:: \*/preceding-sibling:: Sgr/@name)]  $\overline{\phantom{a}}$   $\overline{\phantom{a}}$   $\overline{\$ 

(b) (10 points) The definition of variable allSongsByThisSinger should be

 $\overline{\phantom{a}}$   $\overline{\phantom{a}}$   $\overline{\$ E.  $$ songs [Sgr/@name=$this Song/@name]$  $\overline{\phantom{a}}$   $\overline{\phantom{a}}$   $\overline{\$ 

 $\overline{\phantom{a}}$  $F.$  \$ songs [  $Sgr = $$  this  $S$  ong  $/Sgr$  ]

 $\sqrt{2}$   $\sqrt{2}$   $\sqrt{2$ G.  $$ songs [Sgr/\n@name=$this Song // @name]$  $\overline{\phantom{a}}$   $\overline{\phantom{a}}$   $\overline{\$ 

 $\sqrt{2}$   $\sqrt{2}$   $\sqrt{2$ H. \$songs/Sgr [./@name=\$thisSong/Sgr/@name]

(c) (10 points) The snippet in the attribute element should be

 $\overline{\phantom{a}}$   $\overline{\phantom{a}}$   $\overline{\$ I. ancestor:: \*/name()

 $\sqrt{2}$   $\sqrt{2}$   $\sqrt{2$  $J.$  name  $( ...)$  $\overline{\phantom{a}}$   $\overline{\phantom{a}}$   $\overline{\$ 

 $\sqrt{2}$   $\sqrt{2}$   $\sqrt{2$ K. name ( )  $\overline{\phantom{a}}$   $\overline{\phantom{a}}$   $\overline{\$ 

 $\overline{\phantom{a}}$ L. ancestor  $-$ or  $-$ s e l f:: \* [1]/name ()  $\overline{\phantom{a}}$   $\overline{\phantom{a}}$   $\overline{\$  2. (10 points) Write an XML key for Listing 2 such that each singer name appears at most once in each genre. Indicate on which element this key will be placed, its selector, and field.

3. This problem uses the SQL/XML example discussed in class, repeated below.

```
\overline{\phantom{a}} \overline{\phantom{a}} \overline{\CREATE TABLE singer (
       sgrID VARCHAR2(9) NOT NULL,
       sgrName VARCHAR2(20) NOT NULL,
       sgrInfo SYS. XMLTYPE NULL,
      CONFTRANT \single_{key} PRIMARY KEY ( sgrID );
CREATE TABLE song (
       song ID VARCHAR2(9) NOT NULL,
       songTitle VARCHAR2(20) NOT NULL,
      CONFTRANT song_key PRIMARY KEY (song ID);
CREATE TABLE sings (
       sgrID VARCHAR2(9) NOT NULL,
       song ID VARCHAR2(9) NOT NULL,
      CONSTRAINT sings_key PRIMARY KEY (sgrID, songID),
      CONSTRAINT sings singer FOREIGN KEY (sgrID) REFERENCES singer (sgrID),
      CONSTRAINT sings_song FOREIGN KEY (songID) REFERENCES song (songID));
\overline{\phantom{a}} \overline{\phantom{a}} \overline{\
```
Recognizing that some singers may be associated with multiple genres, we decide to change the implicit schema of the XML sgrInfo column of the singer table. Now we perform inserts such as the following:

```
INSERT INTO singer VALUES ('Sgr-02', 'H Belafonte',
     XMLParse (DOCUMENT
      '<genres><genre>reggae</genre><genre>calypso</genre></genres>' ) ) ;
```
(a) (20 points) We require an SQL/XML query that finds singers that have at least two genres, and outputs their names along with the titles of each of their songs. The following is an example output from the intended SQL query:

 $\overline{a}$   $\overline{a}$   $\overline{$ SGRNAME SONGTITLE

−−−−−−−−−−−−−−−−−−−− −−−−−−−−−−−−−−−−−−−−

|H Belafonte Day O<br>|H Belafonte Jamaic Jamaica Farewell  $\overline{\phantom{a}}$   $\overline{\phantom{a}}$   $\overline{\$ 

Specify the syntax you are using: Oracle 9i, Oracle 10g, or the SQL:2003 standard.

SELECT z. sgrName, g. song Title FROM singer z, sings y, song g WHERE ...